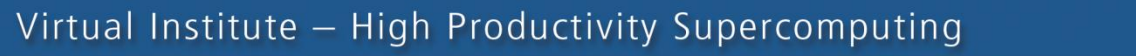

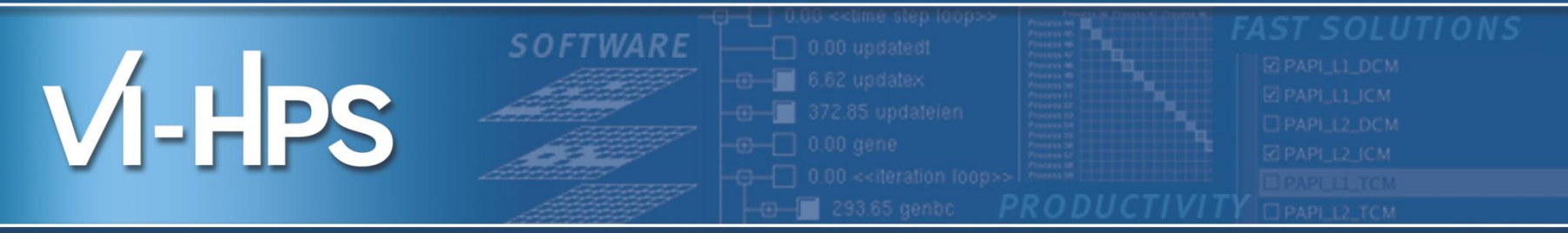

# **Score-P – A Joint Performance Measurement Run-Time Infrastructure for Periscope, Scalasca, TAU, and Vampir**

Markus Geimer<sup>1)</sup>, Bert Wesarg<sup>2)</sup>

With contributions from Andreas Knüpfer<sup>2)</sup> and Christian Rössel<sup>1)</sup> 1)FZ Jülich, 2)ZIH TU Dresden

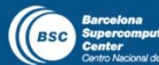

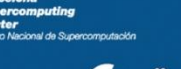

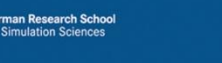

awrence Live<mark>rmore</mark><br>Jational Laboratory

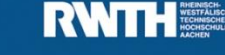

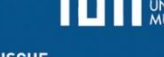

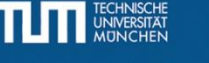

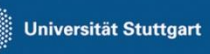

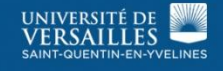

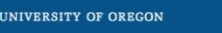

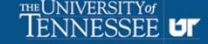

- Several performance tools co-exist
- With own measurement systems and output formats
- Complementary features and overlapping functionality

VI-HPS

- Redundant effort for development and maintenance
- Limited or expensive interoperability
- Complications for user experience, support, training

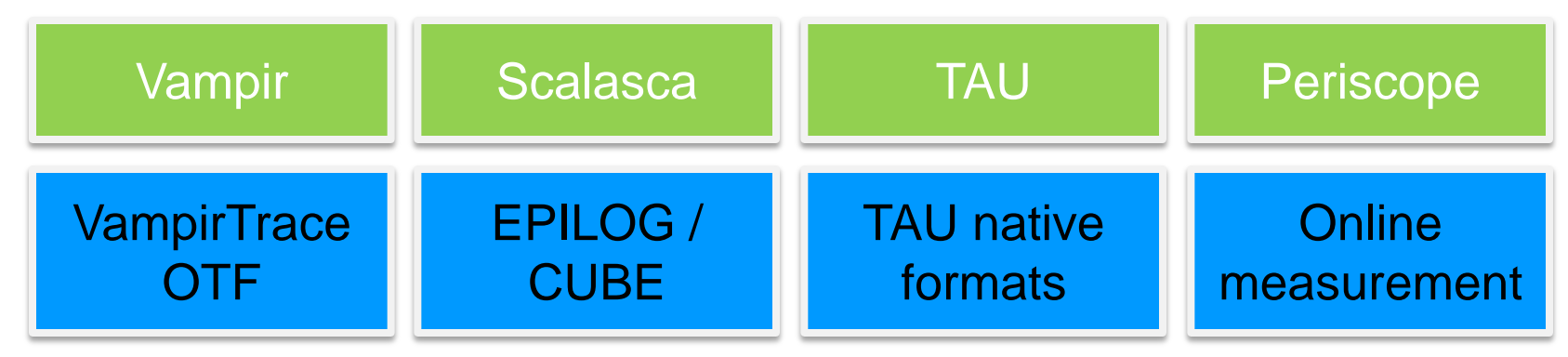

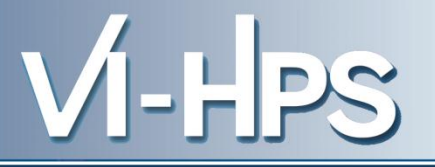

- Start a community effort for a common infrastructure
	- Score-P instrumentation and measurement system
	- Common data formats OTF2 and CUBE4
- Developer perspective:
	- Save manpower by sharing development resources
	- Invest in new analysis functionality and scalability
	- Save efforts for maintenance, testing, porting, support, training
- User perspective:
	- Single learning curve
	- Single installation, fewer version updates
	- Interoperability and data exchange
- SILC project funded by BMBF
- Close collaboration PRIMA project funded by DOE

EuroMPI'12: Hands-on Practical Hybrid Parallel Application Performance Engineering

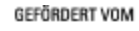

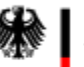

Bundesministerium für Bilduna und Forschung

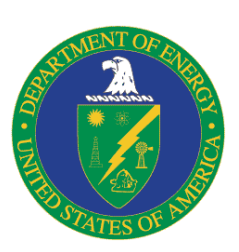

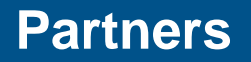

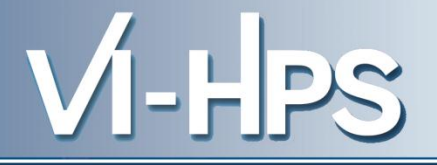

- Forschungszentrum Jülich, Germany
- German Research School for Simulation Sciences, Aachen, Germany
- Gesellschaft für numerische Simulation mbH Braunschweig, Germany
- RWTH Aachen, Germany
- Technische Universität Dresden, Germany
- Technische Universität München, Germany
- University of Oregon, Eugene, USA

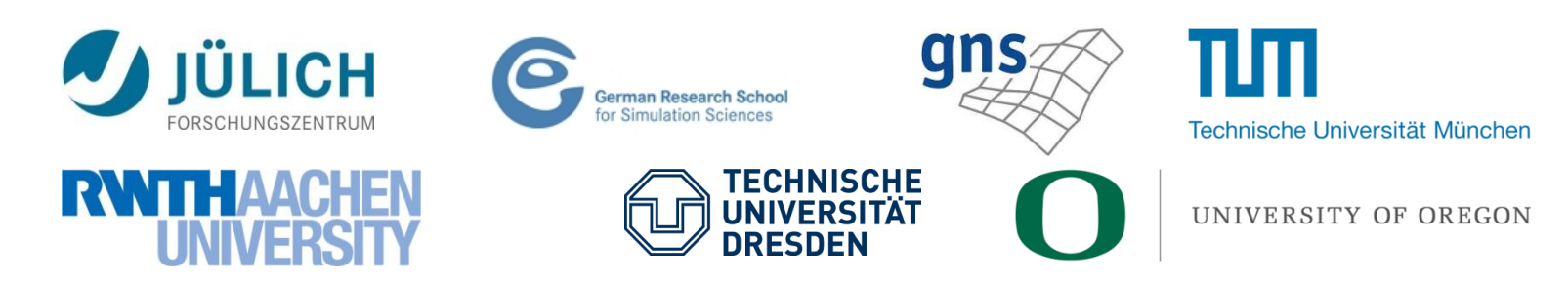

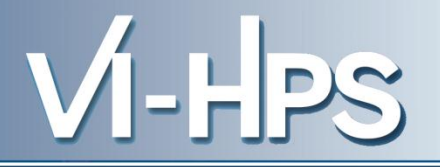

- Provide typical functionality for HPC performance tools
- Support all fundamental concepts of partner's tools
- Instrumentation (various methods)
- Flexible measurement without re-compilation:
	- Basic and advanced profile generation
	- Event trace recording
	- Online access to profiling data
- MPI, OpenMP, and hybrid parallelism (and serial)
- Enhanced functionality (OpenMP 3.0, CUDA, highly scalable I/O)

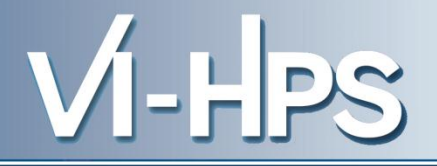

- Functional requirements
	- Generation of call-path profiles and event traces
	- Using direct instrumentation, later also sampling
	- Recording time, visits, communication data, hardware counters
	- Access and reconfiguration also at runtime
	- Support for MPI, OpenMP, basic CUDA, and all combinations
		- Later also OpenCL/HMPP/PTHREAD/…
- Non-functional requirements
	- Portability: all major HPC platforms
	- Scalability: petascale
	- Low measurement overhead
	- Easy and uniform installation through UNITE framework
	- Robustness
	- Open Source: New BSD License

VI-HPS

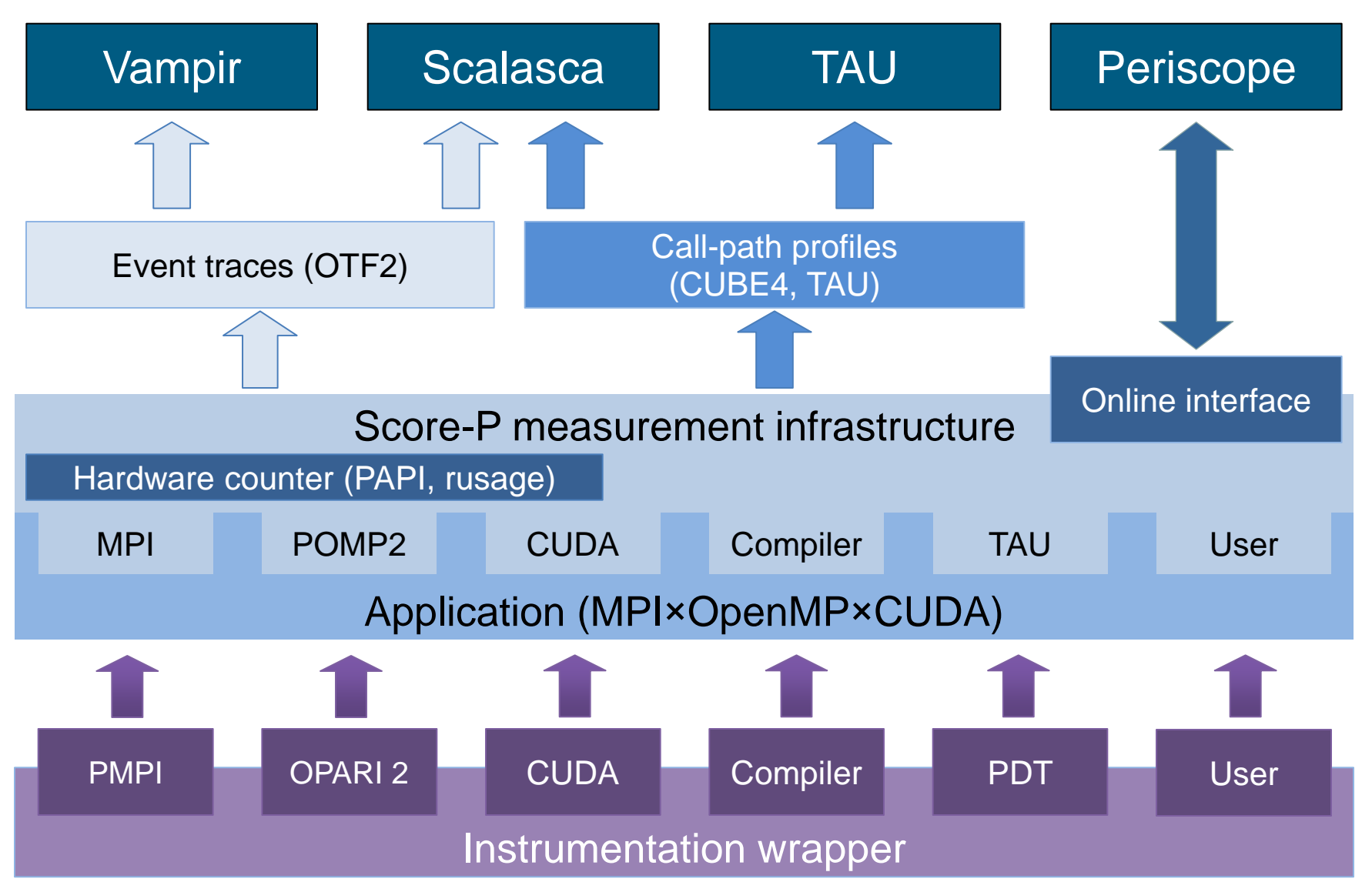

- Scalability to maximum available CPU core count
- Support for OpenCL, HMPP, PTHREAD
- Support for sampling, binary instrumentation
- Support for new programming models, e.g., PGAS
- Support for new architectures
- Ensure a single official release version at every time which will always work with the tools
- Allow experimental versions for new features or research
- Commitment to joint long-term cooperation

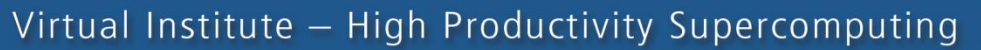

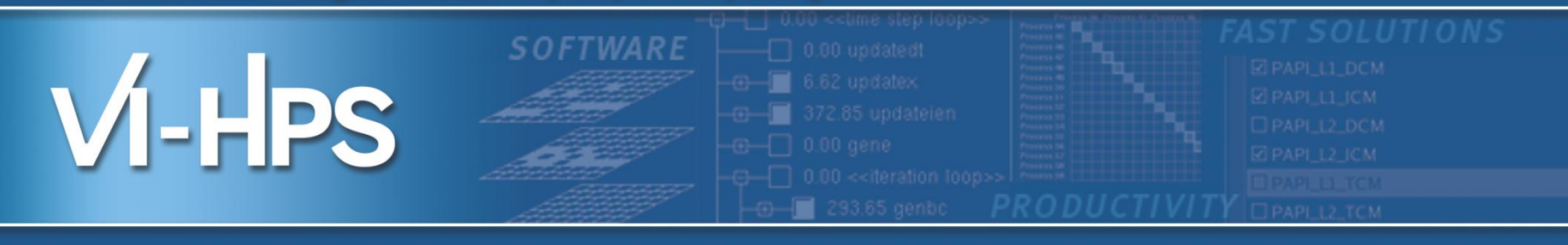

## Score-P hands-on: NPB-MZ-MPI / BT

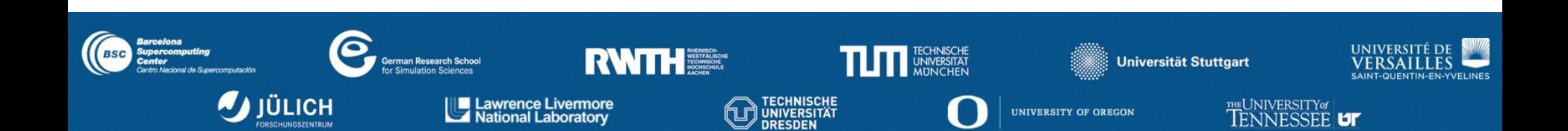

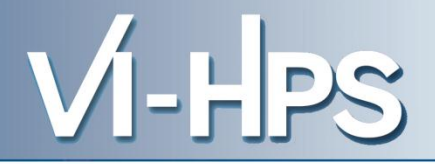

## 1. Reference preparation for validation

- 2. Program instrumentation
- 3. Summary measurement collection
- 4. Summary analysis report examination
- 5. Summary experiment scoring
- 6. Summary measurement collection with filtering
- 7. Filtered summary analysis report examination
- 8. Event trace collection
- 9. Event trace examination & analysis

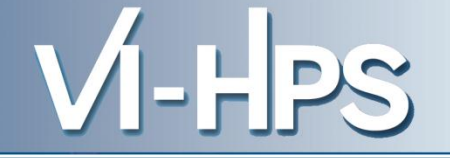

- Edit config/make.def to adjust build configuration
	- Modify specification of compiler/linker: MPIF77

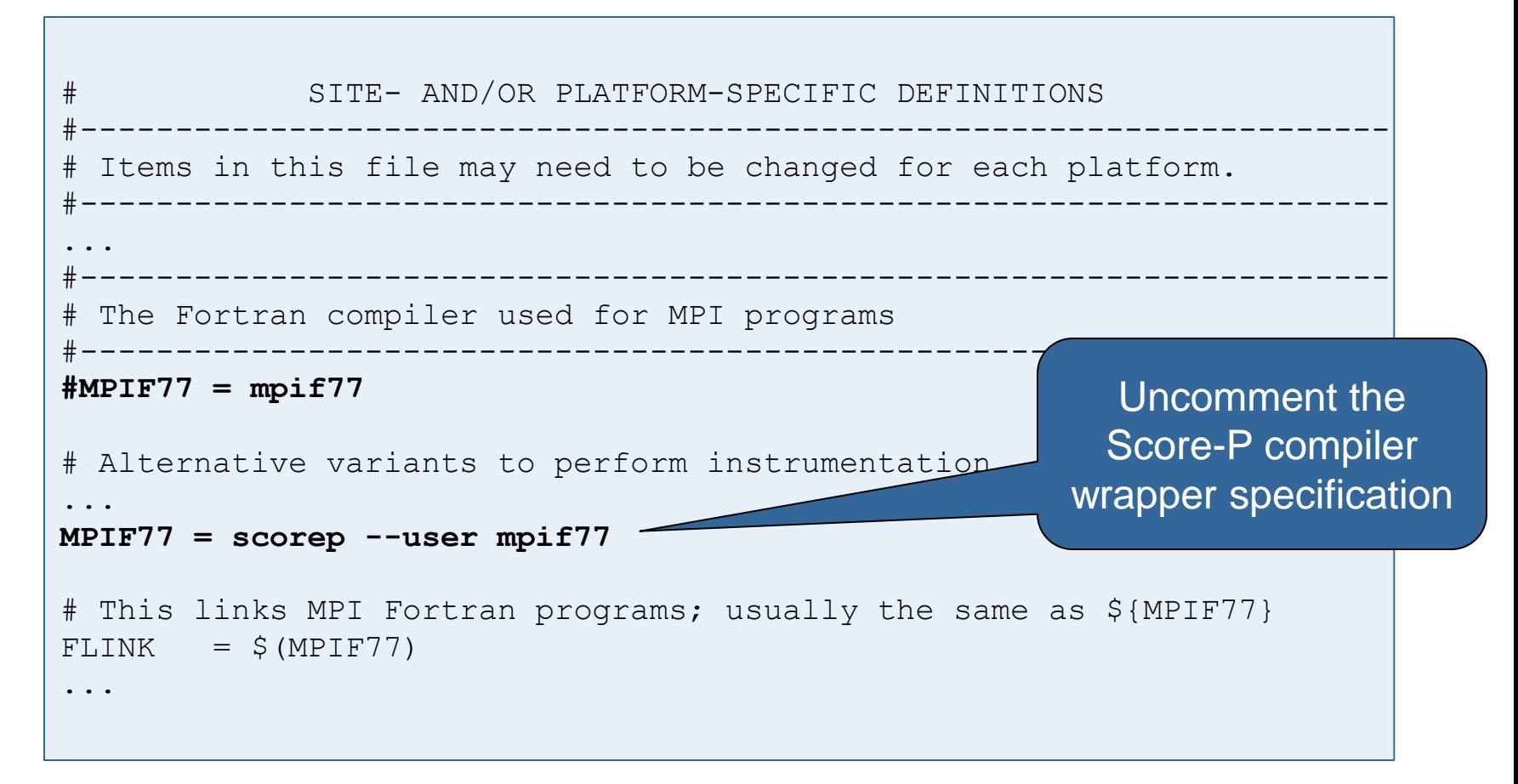

• Return to root directory and clean-up

% *make clean*

• Re-build executable using Score-P compiler wrapper

```
% make bt-mz CLASS=W NPROCS=4
cd BT-MZ; make CLASS=W NPROCS=4 VERSION=
make: Entering directory 'BT-MZ'
cd ../sys; cc -o setparams setparams.c -lm
../sys/setparams bt-mz 4 W
scorep --user mpif77 -c -O3 -fopenmp bt.f
[...]
cd ../common; scorep --user mpif77 -c -O3 -fopenmp timers.f
scorep --user mpif77 –O3 -fopenmp -o ../bin.scorep/bt-mz_W.4 \
bt.o initialize.o exact solution.o exact rhs.o set constants.o \
adi.o rhs.o zone setup.o x solve.o y solve.o exch qbc.o \
solve subs.o z solve.o add.o error.o verify.o mpi setup.o \setminus../common/print results.o ../common/timers.o
Built executable ../bin.scorep/bt-mz_W.4
make: Leaving directory 'BT-MZ'
```
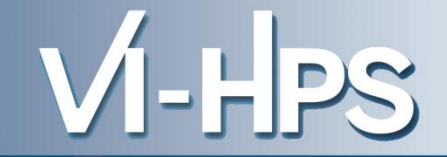

• Score-P measurements are configured via environmental variables:

```
% scorep-info config-vars
SCOREP_ENABLE_PROFILING
   Description: Enable profiling
 [...]
SCOREP_ENABLE_TRACING
   Description: Enable tracing
\lceil...]
SCOREP_TOTAL_MEMORY
   Description: Total memory in bytes for the measurement system
[...]
SCOREP_EXPERIMENT_DIRECTORY
   Description: Name of the experiment directory
\lceil...]
SCOREP_FILTERING_FILE
   Description: A file name which contain the filter rules
 [...]
SCOREP_METRIC_PAPI
   Description: PAPI metric names to measure
 \lceil...]
SCOREP_METRIC_RUSAGE
   Description: Resource usage metric names to measure
 [... More configuration variables ...]
```
- 
- Change to the directory containing the new executable before running it with the desired configuration

```
% cd bin.scorep
% export SCOREP_EXPERIMENT_DIRECTORY=scorep_bt-mz_W_4x4_sum
% export OMP_NUM_THREADS=4
% mpiexec –np 4 ./bt-mz_W.4
NAS Parallel Benchmarks (NPB3.3-MZ-MPI) - BT-MZ MPI+OpenMP Benchmark
Number of zones: 4 x 4
Iterations: 200 dt: 0.000800
Number of active processes: 4
Use the default load factors with threads
Total number of threads: 16 ( 4.0 threads/process)
Calculated speedup = 15.78
Time step 1
 [... More application output ...]
```
- Creates experiment directory ./scorep\_bt-mz\_W\_4x4\_sum containing
	- a record of the measurement configuration (scorep.cfg)
	- the analysis report that was collated after measurement (profile.cubex)

```
% ls
bt-mz_W.4 scorep_bt-mz_W_4x4_sum
% ls scorep_bt-mz_W_4x4_sum
profile.cubex scorep.cfg
```
Interactive exploration with CUBE / ParaProf

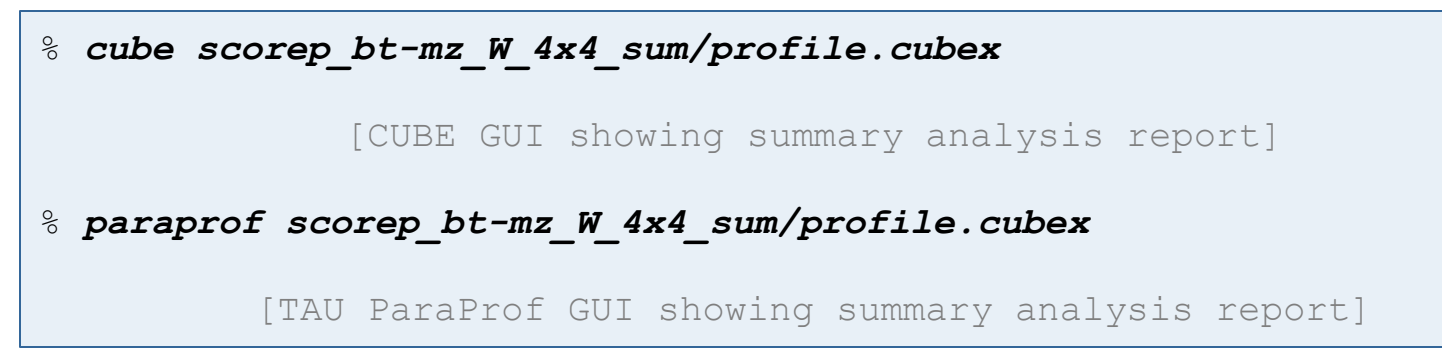

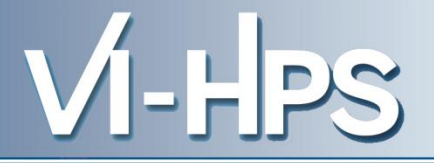

- If you made it this far, you successfully used Score-P to
	- instrument the application
	- analyze its execution with a summary measurement, and
	- examine it with one the interactive analysis report explorer GUIs
- ... revealing the call-path profile annotated with
	- the "Time" metric
	- Visit counts
	- MPI message statistics (bytes sent/received)
- ... but how *good* was the measurement?
	- The measured execution produced the desired valid result
	- however, the execution took rather longer than expected!
		- even when ignoring measurement start-up/completion, therefore
		- it was probably dilated by instrumentation/measurement overhead

• Report scoring as textual output

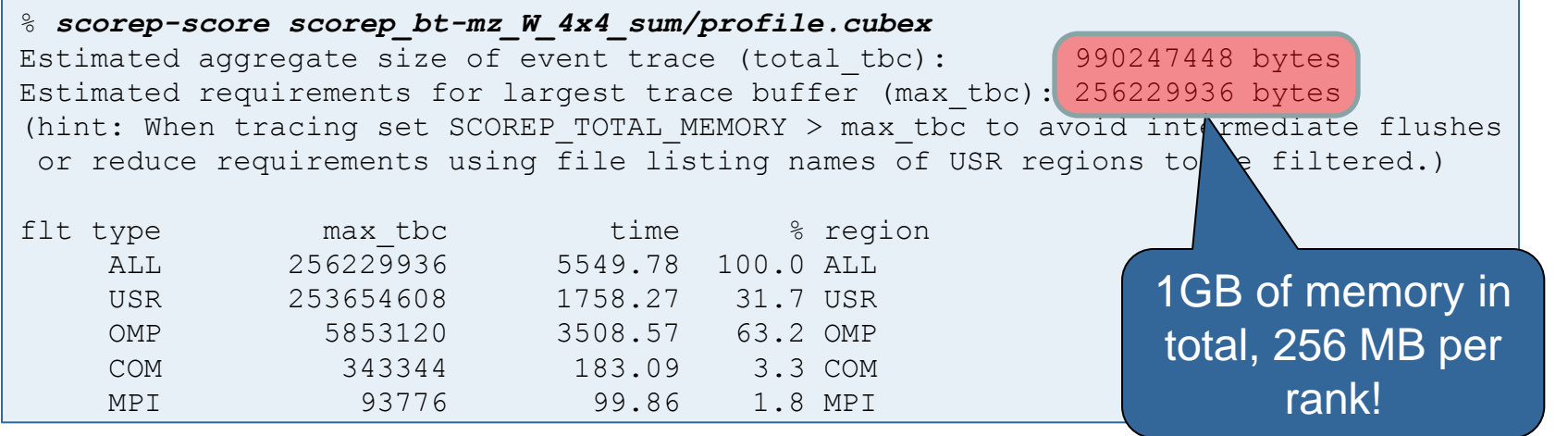

- Region/callpath classification
	- MPI (pure MPI library functions)
	- OMP (pure OpenMP functions/regions)
	- USR (user-level source local computation)
	- COM ("combined" USR + OpenMP/MPI)
	- ANY/ALL (aggregate of all region types)

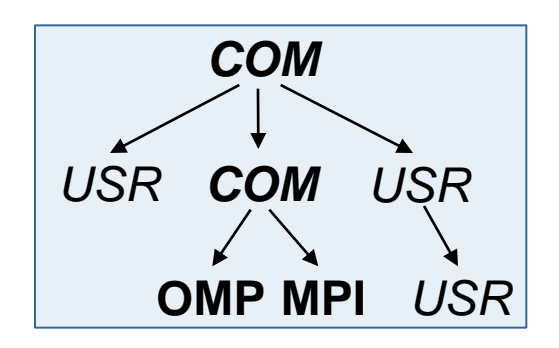

#### **BT-MZ summary analysis report breakdown**

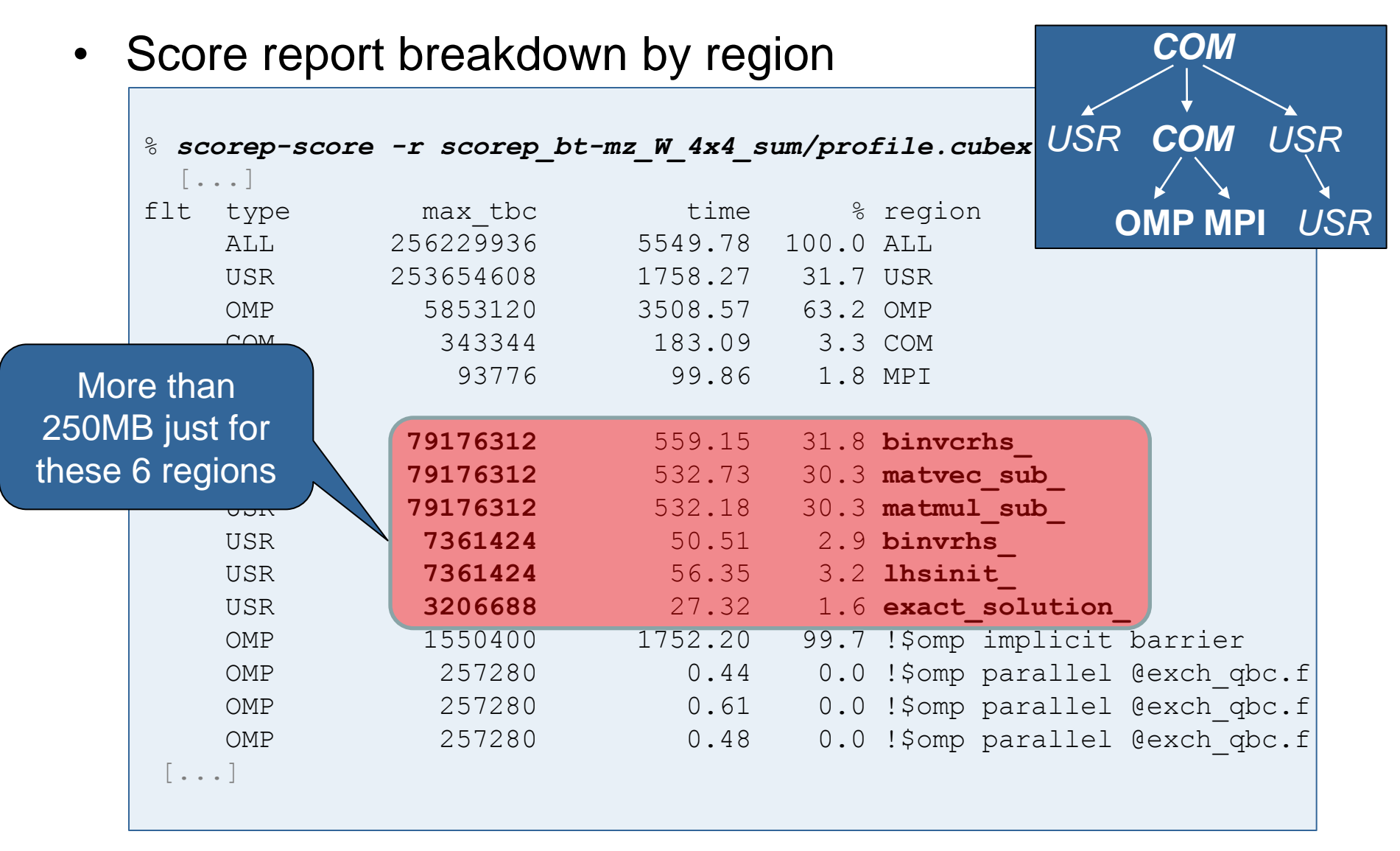

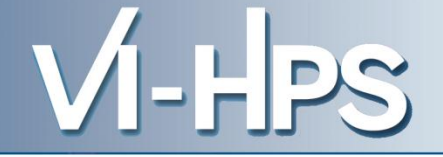

- Summary measurement analysis score reveals
	- Total size of event trace would be ~990MB
	- Maximum trace buffer size would be ~256MB per rank
		- smaller buffer would require flushes to disk during measurement resulting in substantial perturbation
	- 98.9% of the trace requirements are for USR regions
		- purely computational routines never found on COM call-paths common to communication routines or OpenMP parallel regions
	- These USR regions contribute around 32% of total time
		- however, much of that is very likely to be measurement overhead for frequently-executed small routines (and due to oversubscription)
- Advisable to tune measurement configuration
	- Specify an adequate trace buffer size
	- Specify a filter file listing (USR) regions not to be measured

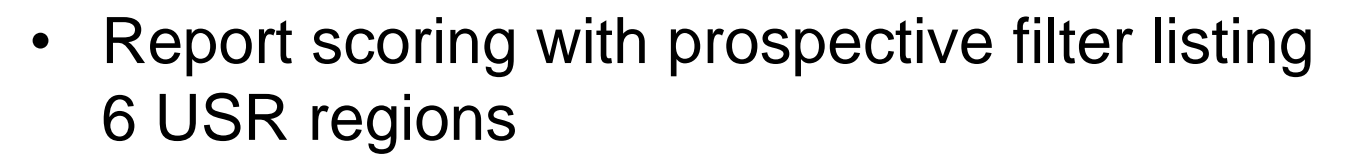

```
% cat ../config/scorep.filt
SCOREP_REGION_NAMES_BEGIN_EXCLUDE
binvcrhs*
matmul_sub*
matvec_sub*
exact_solution*
binvrhs*
lhs*init*
timer_*
```
% *scorep-score -f ../config/scorep.filt scorep\_bt-mz\_W\_4x4\_sum* Estimated aggregate size of event trace (total tbc): 20210360 bytes Estimated requirements for largest trace buffer (max\_tbc): 6290888 bytes (hint: When tracing set SCOREP TOTAL MEMORY  $>$  max tbc to avoid intermediate flushes or reduce requirements using file listing names of USR regions to  $\epsilon$  filtered.) 20MB of memory in total, 6 MB per

EuroMPI'12: Hands-on Practical Hybrid Parallel Application Performance Engineering

rank!

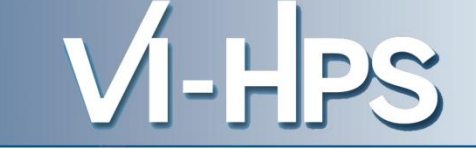

• Score report breakdown by region

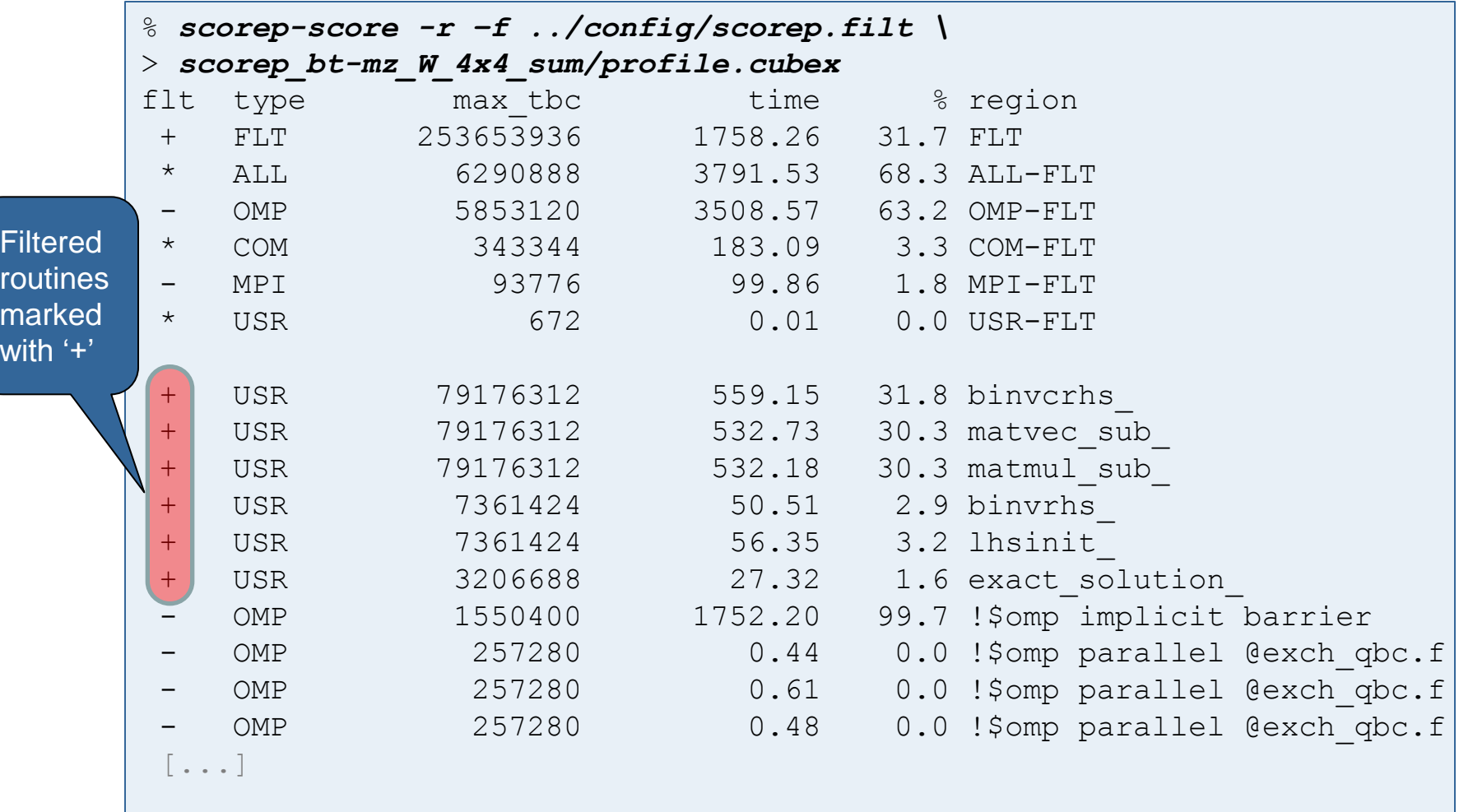

- VI-HPS
- Set new experiment directory and re-run measurement with new filter configuration

```
% export SCOREP_EXPERIMENT_DIRECTORY=scorep_bt-mz_W_4x4_sum_with_filter
% export SCOREP_FILTERING_FILE=../config/scorep.filt
% mpiexec –np 4 ./bt-mz_W.4
NAS Parallel Benchmarks (NPB3.3-MZ-MPI) - BT-MZ MPI+OpenMP Benchmark
Number of zones: 4 x 4
Iterations: 200 dt: 0.000800
Number of active processes: 4
Use the default load factors with threads
Total number of threads: 16 ( 4.0 threads/process)
Calculated speedup = 15.78
Time step 1
 [... More application output ...]
```
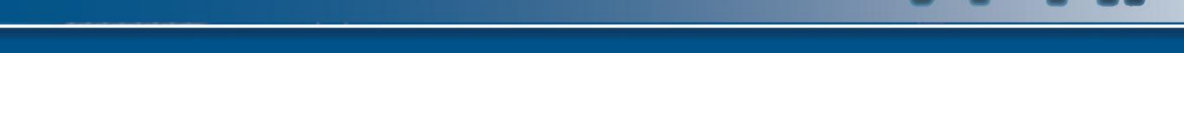

Scoring of new analysis report as textual output

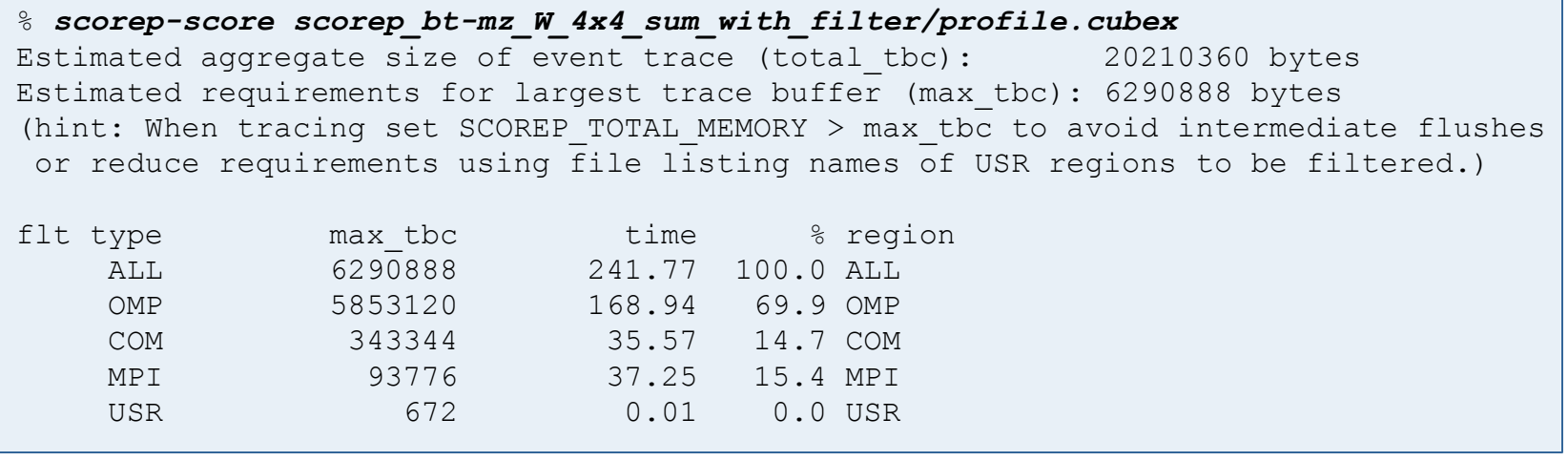

- Significant reduction in runtime (measurement overhead)
	- Not only reduced time for USR regions, but MPI/OMP reduced too!
- Further measurement tuning (filtering) may be appropriate
	- e.g., use "timer\_\*" to filter timer\_start\_, timer\_read\_, etc.

• Re-run the application using the tracing mode of Score-P

```
% export SCOREP_EXPERIMENT_DIRECTORY=scorep_bt-mz_W_4x4_trace
% export SCOREP_ENABLE_TRACING=true
% export SCOREP_ENABLE_PROFILING=false
% mpiexec -np 4 ./bt-mz_W.4
NAS Parallel Benchmarks (NPB3.3-MZ-MPI) - BT-MZ MPI+OpenMP Benchmark
 [... More application output ...]
```
- Separate trace file per thread written straight into new experiment directory ./scorep\_bt-mz\_W\_4x4\_trace
- Interactive trace exploration with Vampir

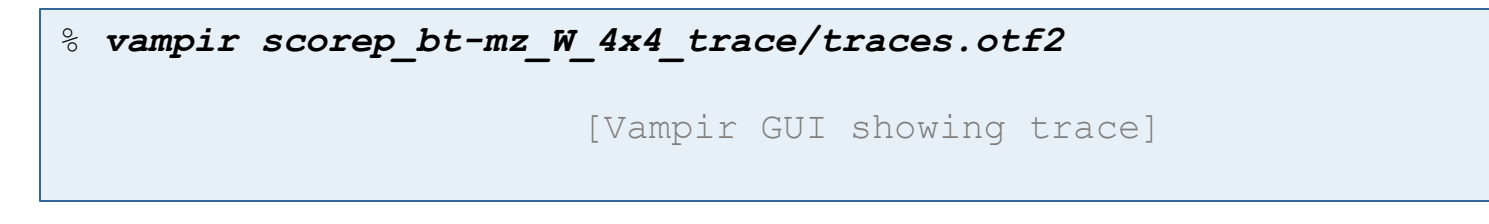

- Traces can become extremely large and unwieldy
	- Size is proportional to number of processes/threads (width), duration (length) and detail (depth) of measurement
- Traces containing intermediate flushes are of little value
	- Uncoordinated flushes result in cascades of distortion
	- Reduce size of trace such that it fits in available buffer space
- Traces should be written to a parallel file system
	- /work or /scratch are typically provided for this purpose
- Moving large traces between file systems is often impractical
	- However, systems with more memory can analyze larger traces
	- Alternatively, run trace analyzers with undersubscribed nodes

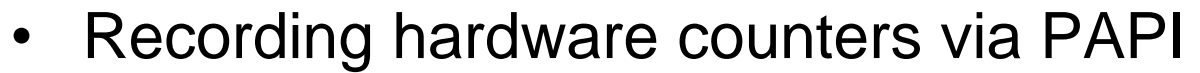

% *export SCOREP\_METRIC\_PAPI=PAPI\_TOT\_INS,PAPI\_FP\_INS* % *mpiexec -np 4 ./bt-mz\_W.4*

NAS Parallel Benchmarks (NPB3.3-MZ-MPI) - BT-MZ MPI+OpenMP Benchmark

[... More application output ...]

• Also possible to record them only per rank

% *export SCOREP\_METRIC\_PAPI\_PER\_PROCESS=PAPI\_L3\_DCM* % *mpiexec -np 4 ./bt-mz\_W.4*

NAS Parallel Benchmarks (NPB3.3-MZ-MPI) - BT-MZ MPI+OpenMP Benchmark

[... More application output ...]

Recording operating system resource usage

% *export SCOREP\_METRIC\_RUSAGE\_PER\_PROCESS=ru\_maxrss,ru\_stime* % *mpiexec -np 4 ./bt-mz\_W.4*

NAS Parallel Benchmarks (NPB3.3-MZ-MPI) - BT-MZ MPI+OpenMP Benchmark

```
[... More application output ...]
```
#### **Advanced measurement configuration: MPI**

• Record only for subset of the MPI functions events

% *export SCOREP\_MPI\_ENABLE\_GROUPS=cg,coll,p2p,xnonblock* % *mpiexec -np 4 ./bt-mz\_W.4*

```
NAS Parallel Benchmarks (NPB3.3-MZ-MPI) - BT-MZ MPI+OpenMP Benchmark
[... More application output ...]
```
## All possible sub-groups

- cg Communicator and group management
- coll Collective functions
- env Environmental management
- err MPI Error handling
- ext **External interface functions**
- io MPI file I/O
- misc Miscellaneous
- perf PControl
- p2p Peer-to-peer communication
- rma One sided communication
- spawn Process management
- topo Topology
- type MPI datatype functions
- xnonblock Extended non-blocking events
- xreqtest Test events for uncompleted requests

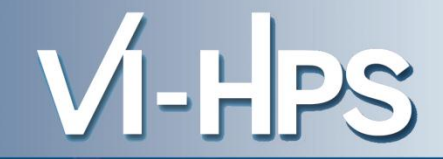

### • Record CUDA events with the CUPTI interface

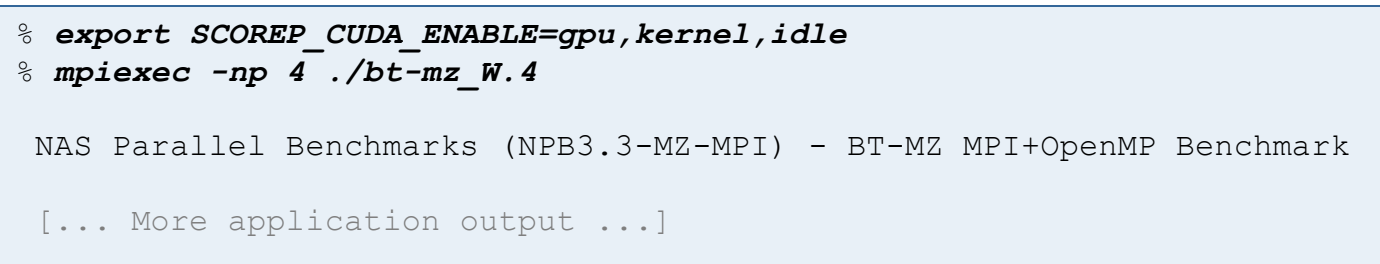

- All possible recording types
	- runtime CUDA runtime API
	- driver CUDA driver API
	- gpu GPU activities
	- kernel CUDA kernels
	- idle GPU compute idle time
	- memcpy CUDA memory copies (not available yet)
- Can be used to mark initialization, solver & other phases
	- Annotation macros ignored by default
	- Enabled with [**--user**] flag
- Appear as additional regions in analyses
	- Distinguishes performance of important phase from rest
- Can be of various type
	- E.g., function, loop, phase
	- See user manual for details
- Available for Fortran / C / C++

```
#include "scorep/SCOREP User.inc"
subroutine foo(…)
   ! Declarations
  SCOREP_USER_REGION_DEFINE( solve )
   ! Some code…
  SCOREP_USER_REGION_BEGIN( solve, "<solver>", \
                                SCOREP_USER_REGION_TYPE_LOOP )
   do i=1,100
   \begin{bmatrix} 1 & 1 \\ 1 & 1 \end{bmatrix} end do
  SCOREP_USER_REGION_END( solve )
   ! Some more code…
end subroutine
```
• Requires processing by the C preprocessor

```
#include "scorep/SCOREP User.h"
void foo()
\{ /* Declarations */
  SCOREP USER REGION DEFINE ( solve )
   /* Some code… */
  SCOREP_USER_REGION_BEGIN( solve, "<solver>", \
                                  SCOREP_USER_REGION_TYPE_LOOP )
  for (i = 0; i < 100; i++)\left\{\begin{array}{c}1\end{array}\right\}\lceil...]
 }
  SCOREP_USER_REGION_END( solve )
   /* Some more code… */
}
```
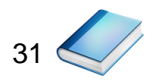

```
#include "scorep/SCOREP User.h"
void foo()
\{ // Declarations
    // Some code…
\left\{\begin{array}{c} \end{array}\right\}SCOREP USER REGION( "<solver>", SCOREP_USER_REGION_TYPE_LOOP )
     for (i = 0; i < 100; i++)\left\{\begin{array}{ccc} \end{array}\right\} [...]
 }
 }
    // Some more code…
}
```
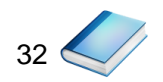

 $\vdash$   $PS$ 

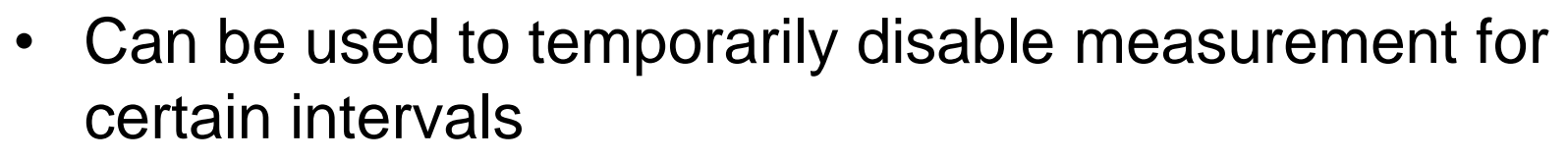

- Annotation macros ignored by default
- Enabled with [**--user**] flag

```
#include "scorep/SCOREP User.inc"
subroutine foo(…)
   ! Some code…
   SCOREP_RECORDING_OFF()
   ! Loop will not be measured 
   do i=1,100
     [...]
   end do
  SCOREP_RECORDING_ON()
   ! Some more code…
end subroutine
```
Fortran (requires C preprocessor) C / C++

#include "scorep/SCOREP User.h" void foo(…) { /\* Some code… \*/ SCOREP\_RECORDING\_OFF() /\* Loop will not be measured \*/ for  $(i = 0; i < 100; i++)$  { [...]  $\left\{\begin{array}{c}1\end{array}\right\}$ SCOREP\_RECORDING\_ON() /\* Some more code… \*/ }

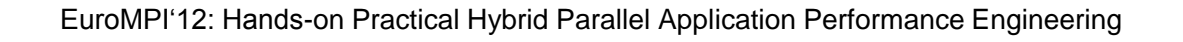

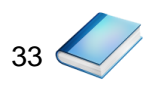

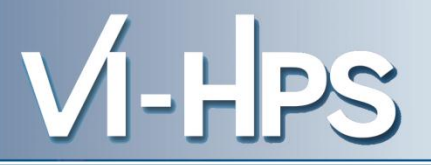

## Score-P

- Community instrumentation & measurement infrastructure
	- Instrumentation (various methods)
	- Basic and advanced profile generation
	- Event trace recording
	- Online access to profiling data
- Available under New BSD open-source license
- Documentation & Sources:
	- http://www.score-p.org
- User guide also part of installation:
	- <prefix>/share/doc/scorep/{pdf,html}/
- Contact: info@score-p.org
- Bugs: scorep-bugs@groups.tu-dresden.de